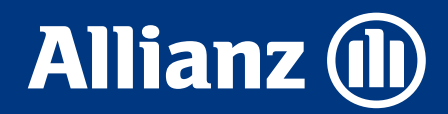

# **PRECISOU? CHAMA NO CHAT! VEJA TUDO QUE VOCÊ PODE RESOLVER PELO CHAT ALLIANZ**

#### **É MUITO MAIS AGILIDADE E FACILIDADE!**

## Quer acessar o chat allianz?

#### **[CLIQUE AQUI](https://chatcc.allianz.com.br/)**

# **Autosserviços no Chat Bot**

(24 horas - 7 dias por semana)

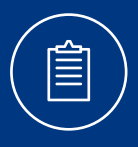

**Consultas de Apólice**

- Informação sobre as apólices contratadas.
- PDF da apólice e carteirinha digital, também disponível para salvar no aplicativo "Wallet" ou "tickets".
- Consulta de coberturas.
- Consulta de bônus e CI.
- Nome e telefone do Corretor da apólice.
- Informações sobre contratação, renovação, cancelamento.
- Informações da Assistência 24hs.

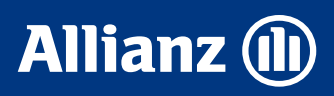

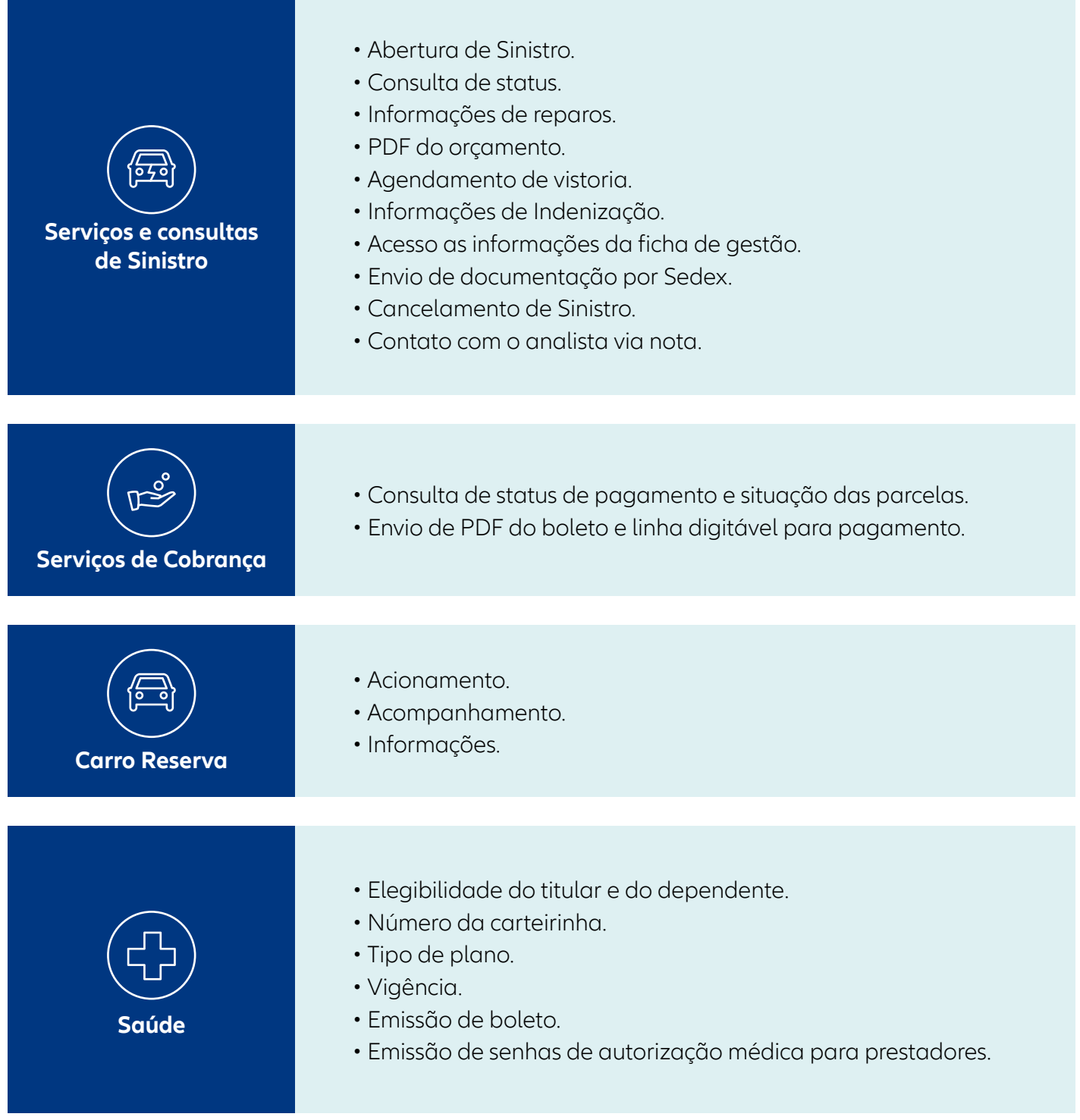

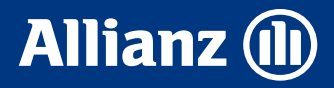

## **Chat com nossos analistas**

(Segunda a sexta das 8 às 20h, e sábados de 8 às 14h, exceto feriados)

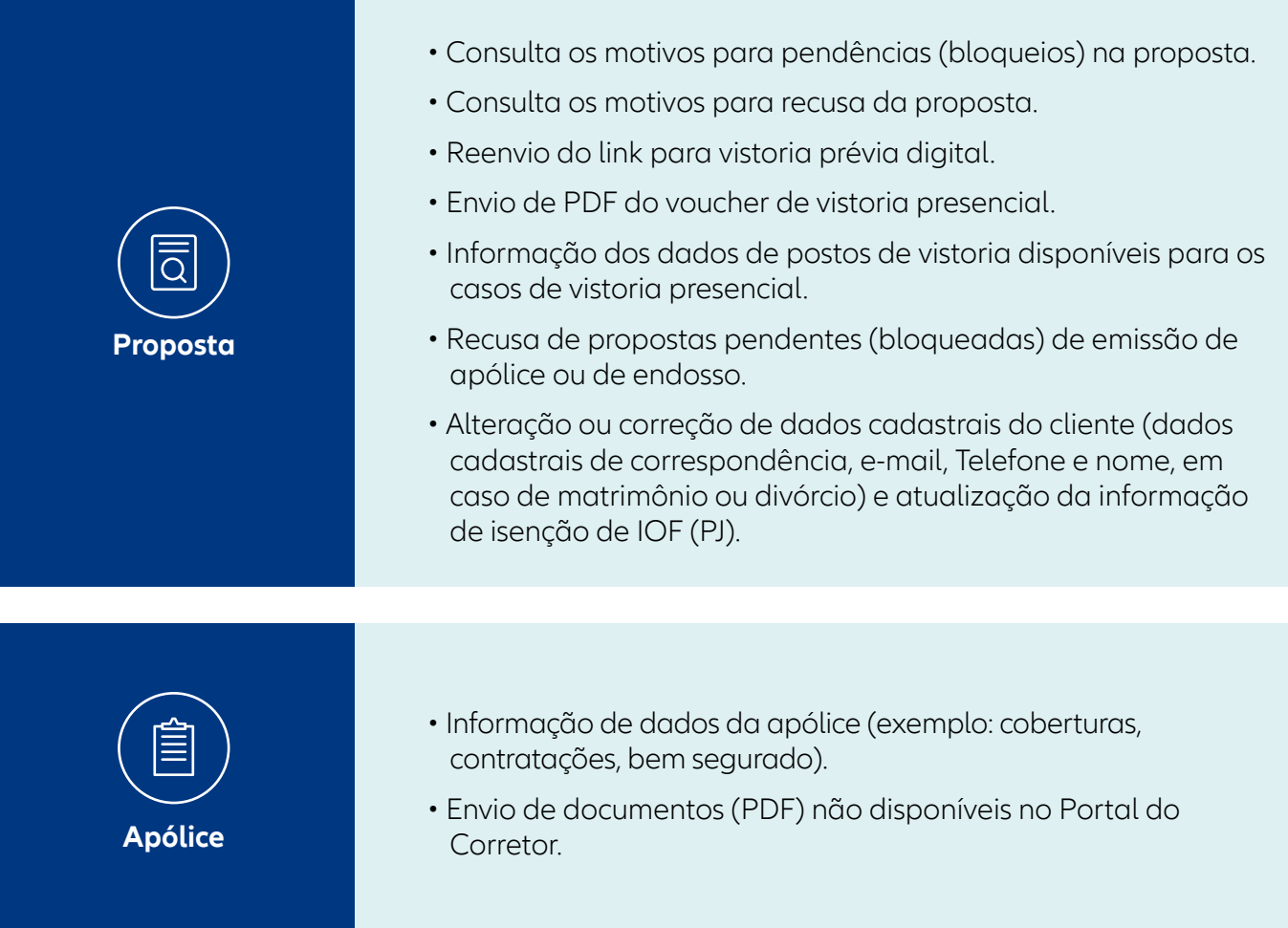

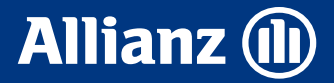

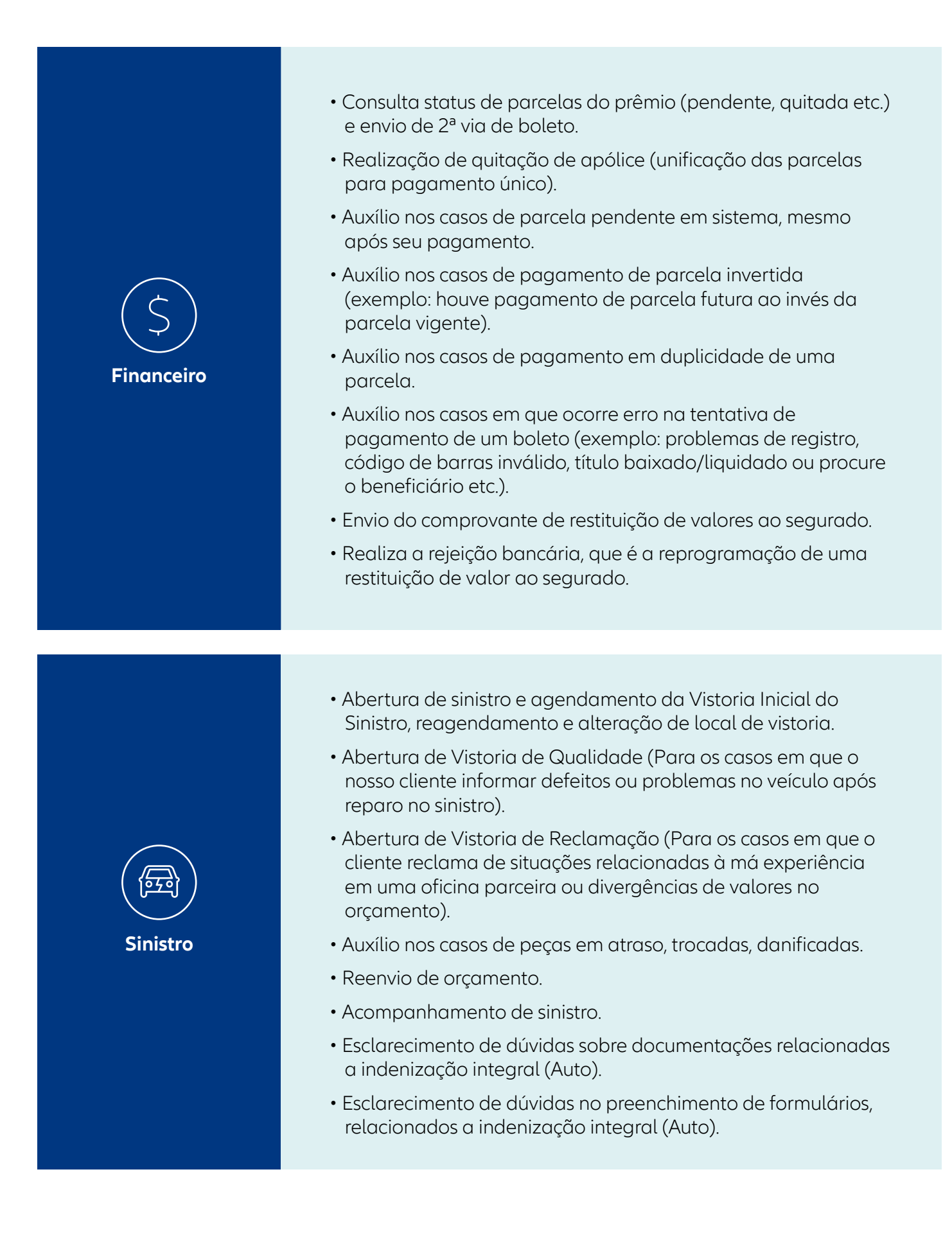

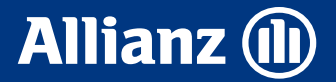

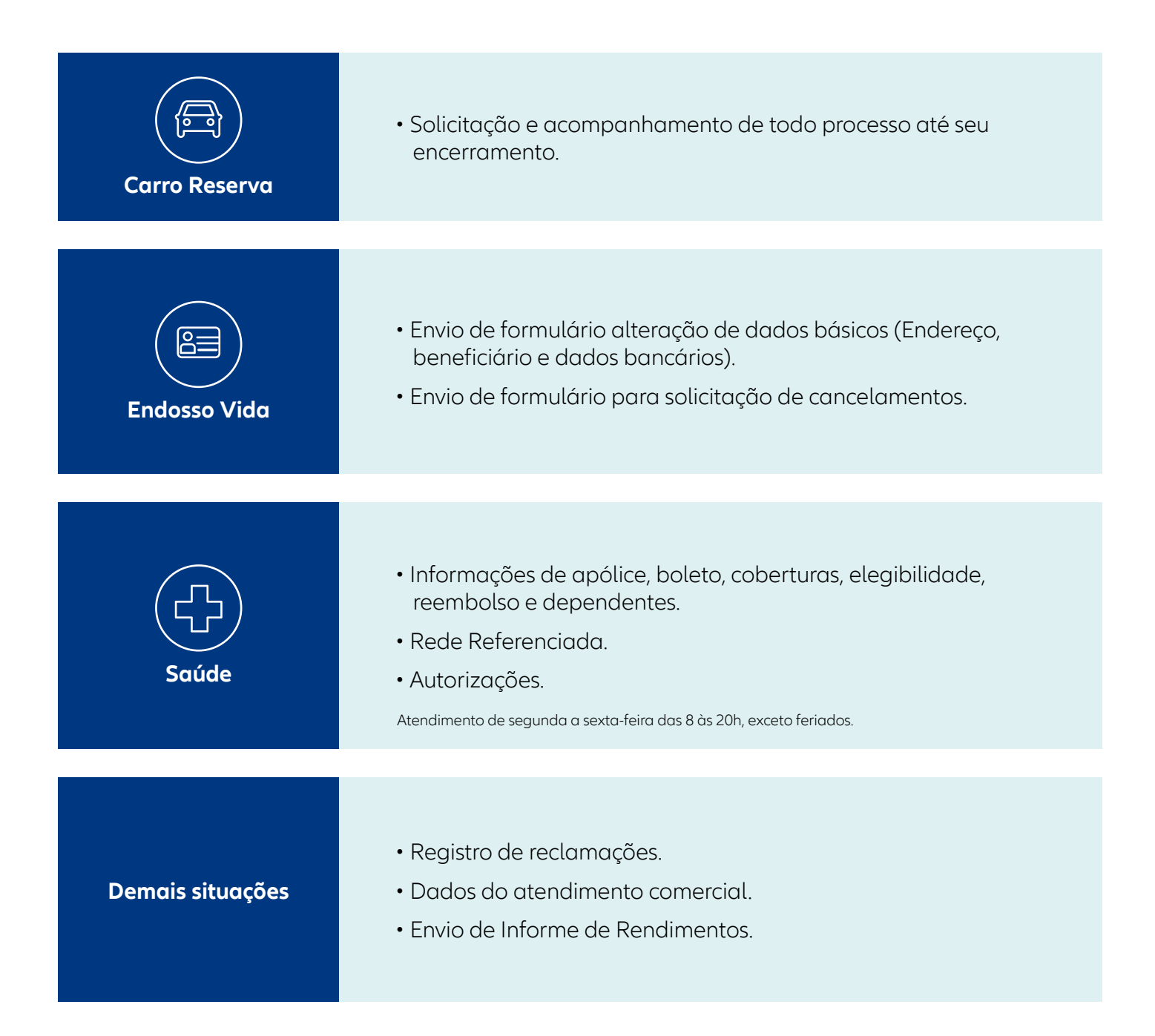

## Quer acessar o chat allianz?

**[CLIQUE AQUI](https://chatcc.allianz.com.br/)**